Padrões de projeto de software orientado a objetos

### Template, Factory, Memento e Prototype

Profa. Thienne Johnson

# Conteúdo

- E. Gamma and R. Helm and R. Johnson and J. Vlissides. Design Patterns - Elements of Reusable Object-Oriented Software. Addison-Wesley, 1995.
- ▶ GoF Design Patterns with examples using Java and UML2 Christiansson et al
	- Licenca CreativeCommons
- ▶ Software Architecture Design Patterns in Java.
	- Partha Kuchana, AUERBACH PUBLICATIONS, 2004  $\circ$

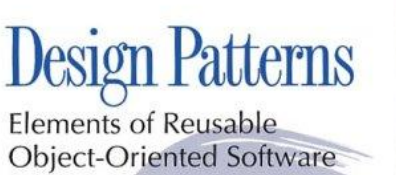

ADDISON-WESLEY PROFESSIONAL COMPUTING SERIES

**Elements of Reusable** Object-Oriented Software

Erich Gamma **Richard Helm** Ralph Johnson **Iohn Vlissides** 

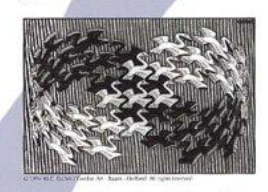

Foreword by Grady Booch

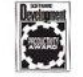

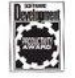

### Template

Padrão comportamental

## Intenção

- Define o 'esqueleto' de um algoritmo em operação, transferindo alguns sub-passos para as sub-classes.
- ▶ Permite que as subclasses redefinam certos passos de um algoritmo sem mudar a estrutura do algoritmo.

## Motivação

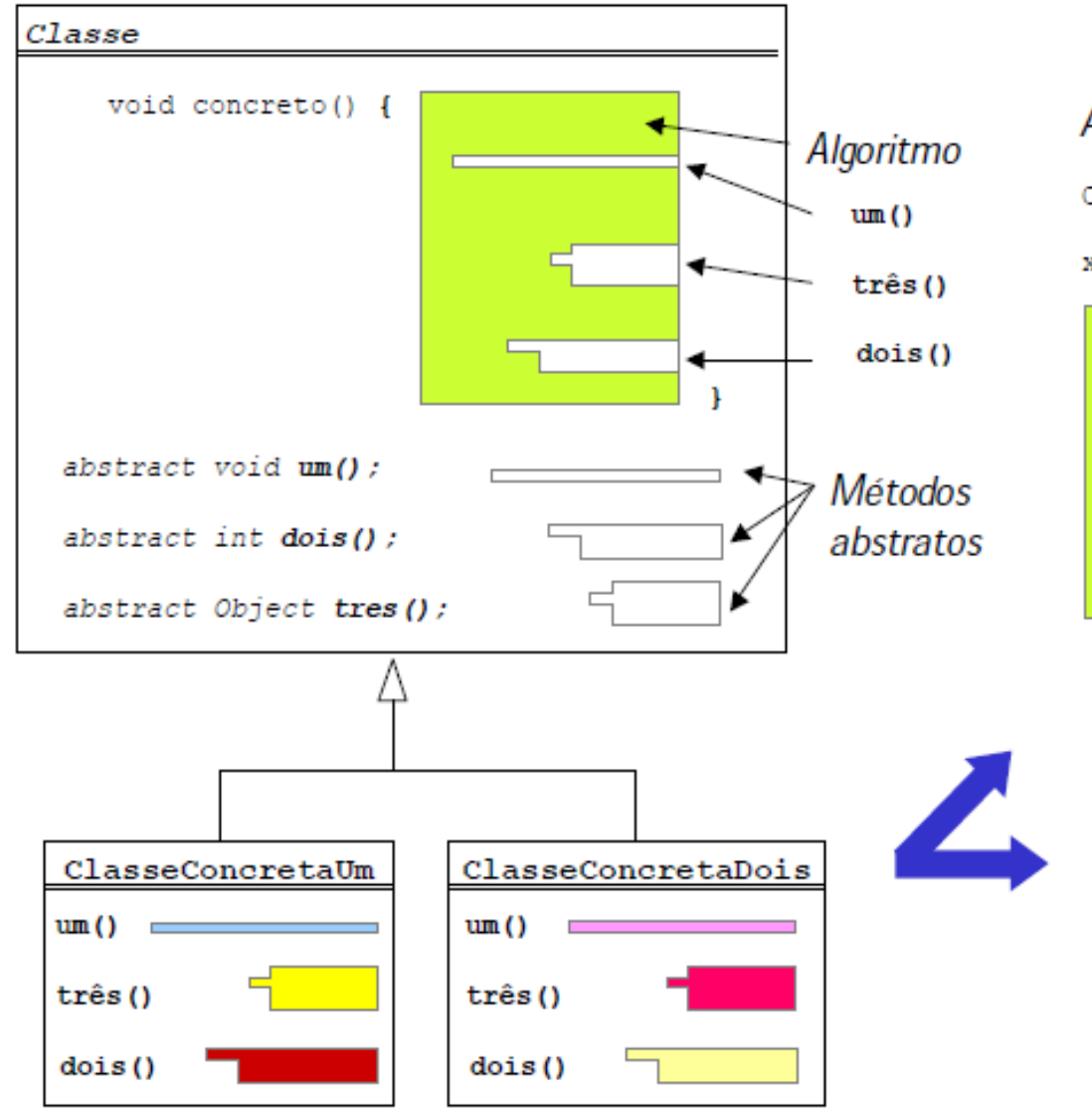

#### Algoritmos resultantes

```
Classe x =new ClasseConcretaUm ()
x.concreto()
```
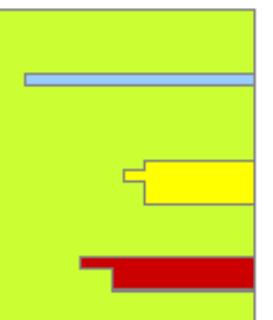

Classe  $x =$ new ClasseConcretaDois() x.concreto()

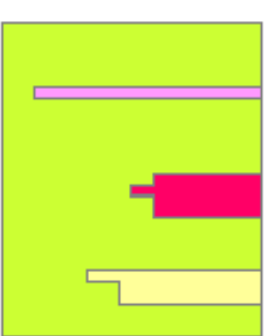

# Aplicabilidade

◦ Quando a estrutura fixa de um algoritmo puder ser definida pela superclasse deixando certas partes para serem preenchidos por implementações que podem variar

### **Estrutura**

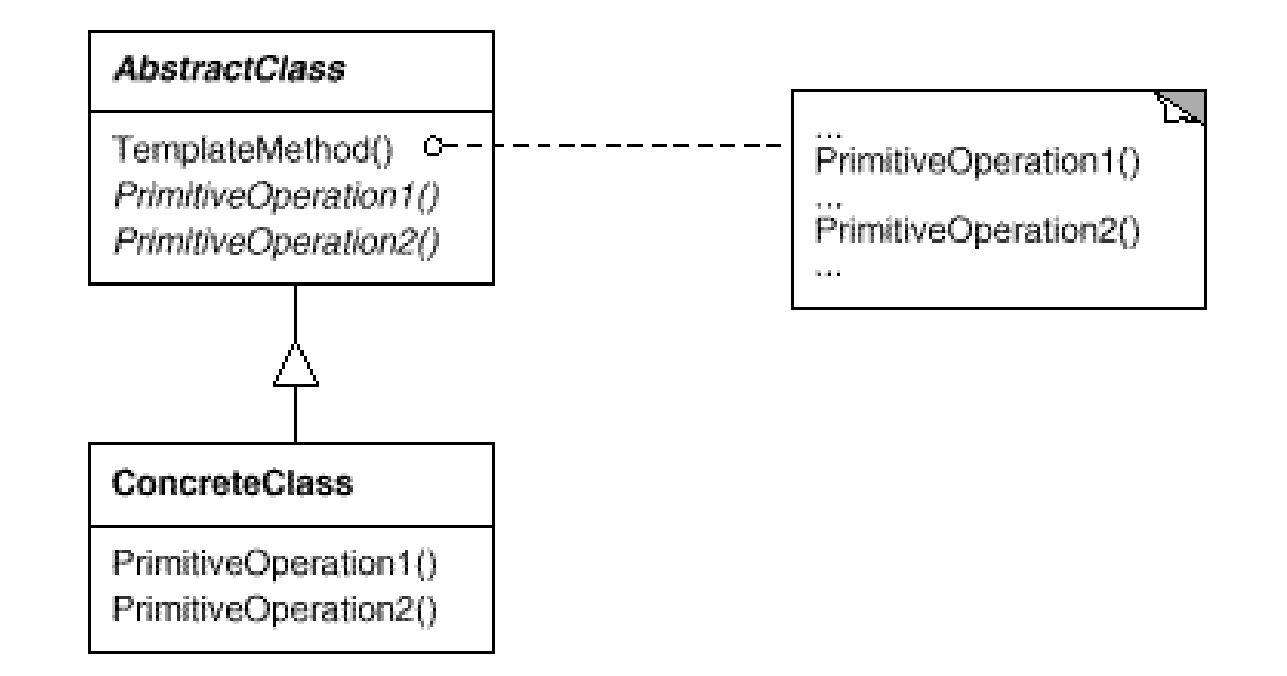

### **Participantes**

### AbstractClass

- Define operações abstratas primitivas que as subclasses concretas definem para implementar passos de um algoritmo.
- Implementa um método template definindo o esqueleto do algoritmo.
	- O método template chama as operações primitivas e as operações definidas na Classe Abstrata ou operações de outros objetos.

### ConcreteClass

◦ Implementa as operações primitivas para executar os passos específicos da subclasse no algoritmo.

#### public abstract class Template {

```
protected abstract String link(String texto, String url);
protected String transform(String texto) { return texto; }
public final String templateMethod() {
     String msg = "Endereço: " + link("Empresa", "http://www.empresa.com");
     return transform(msg);
```

```
}
```
}

}

#### public class XMLData extends Template {

```
protected String link(String texto, String url) {
        return "<endereco xlink:href="+url+"'>"+texto+"</endereco>";
  }
}
```

```
public class HTMLData extends Template {
```

```
protected String link(String texto, String url) {
     return "<a href=""+url+"'>"+texto+"</a>";
}
```

```
protected String transform(String texto) {
     return texto.toLowerCase();
```
...

 O método Arrays.sort (java.util) é um bom exemplo de Template Method. Ele recebe como parâmetro um objeto do tipo Comparator que implementa um método compare(a, b) e utiliza-o para definir as regras de ordenação

```
public class MedeCoisas implements Comparator {
    public int compare(Object o1, Object o2) {
        Coisa c1 = (Coisa) o1;Coisa c2 = (Coisab) o2;
        if (c1.getID() > c2.getID()) return 1;
        if (c1.getID() < c2.getID()) return -1;
        if (c1.getID() == c2.getID()) return 0;
    }
}
...
   Coisa coisas[] = new Coisa[10];
   coisas[0] = new Coisa("A");\overline{\text{coisas}}[1] = \text{new} \text{Coisa}("B");
    ...
   Arrays.sort(coisas, new MedeCoisas());
```
### Factory

### Padrão de criação

### Intenção

- Define uma interface de criação de um objeto mas permite que subclasses decidam qual classe instanciar.
- ▶ Transfere a instanciação para subclasses.

# Definição

- Fornece uma forma de usar uma instância como fábrica de objetos.
- A fábrica pode retornar uma instância de uma de várias classes possíveis (em uma hierarquia de subclasses), dependendo dos dados fornecidos à fábrica.

### Também conhecido como

◦ Virtual Constructor

# Motivação

O acesso a um objeto concreto será através da interface conhecida através de sua superclasse, mas cliente também não quer (ou não pode) saber qual implementação concreta está usando

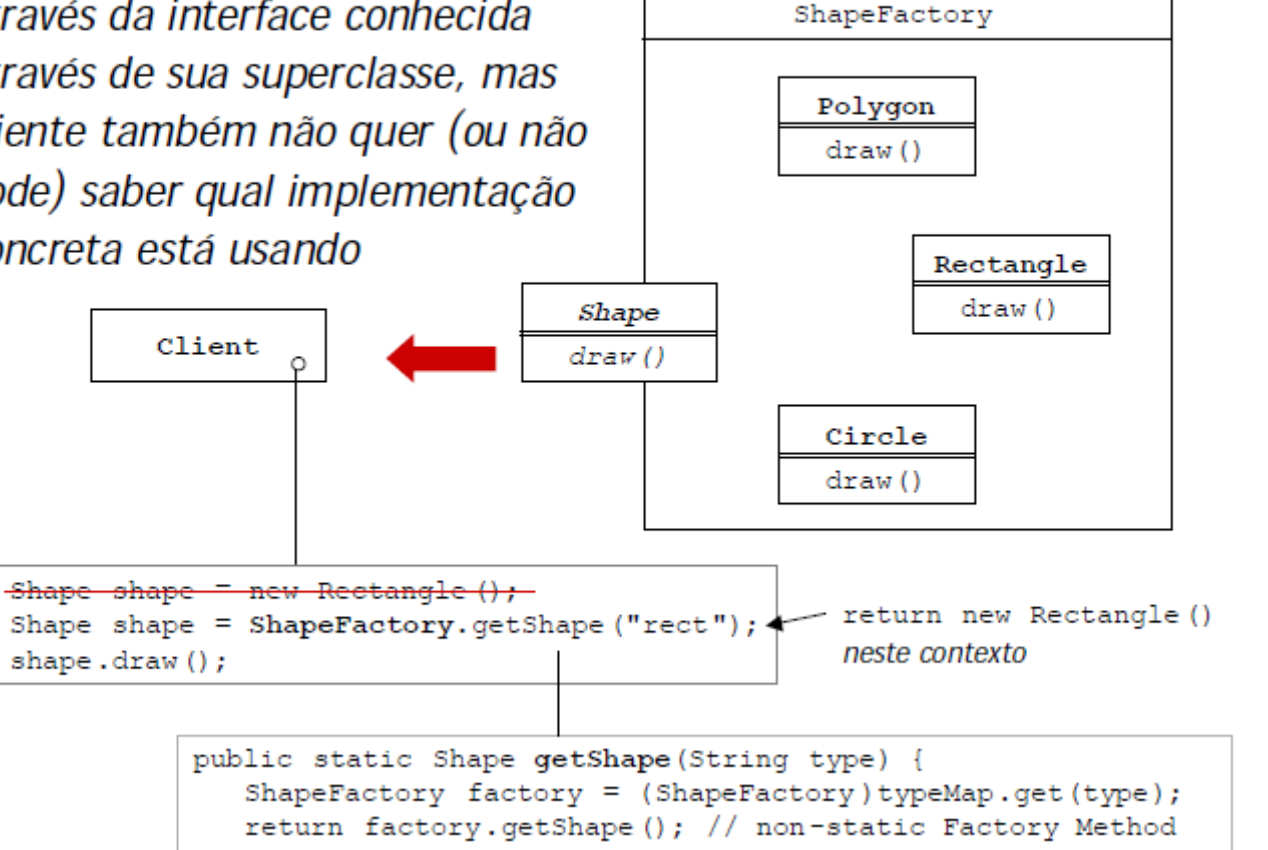

# Aplicabilidade

- Quando uma classe não pode antecipar qual tipo de classe que um objeto deve criar.
- Quando temos classes que são derivadas das mesmas subclasses, ou elas podem ser de fato não relacionadas mas compartilham a mesma interface.
	- De qualquer forma, os métodos das instâncias são os mesmos e podem ser usados de forma intercambiável.
- Quando queremos isolar o cliente do tipo atual que está sendo instanciado.

## Como implementar

- ► É possível criar um objeto sem ter conhecimento algum de sua classe concreta?
	- Esse conhecimento deve estar em alguma parte do sistema, mas não precisa estar no cliente.
	- FactoryMethod define uma interface comum para criar objetos.
	- O objeto específico é determinado nas diferentes implementações dessa interface.
	- O cliente do FactoryMethod precisa saber sobre implementações concretas do objeto criador do produto desejado.

### **Estrutura**

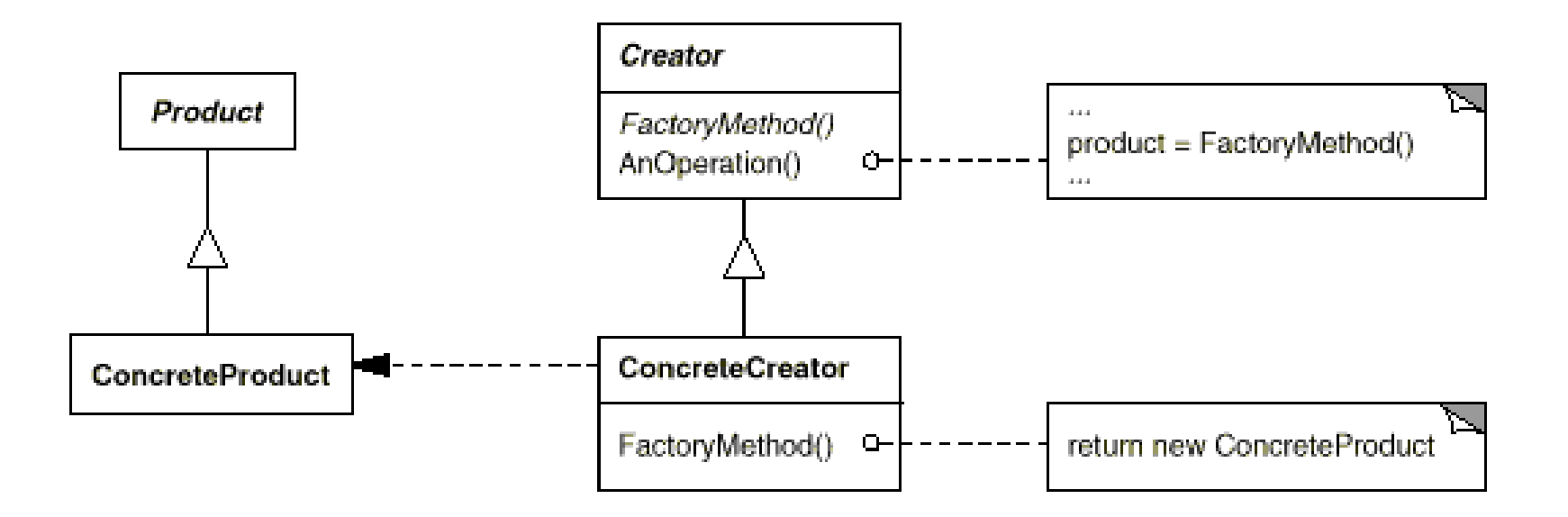

### **Participantes**

- ▶ Product
	- Define a interface de objetos que a fábrica cria.

### ConcreteProduct

◦ Implementa a interface Produto.

### **Creator**

- Declara o método de fábrica, que retorna um objeto do tipo Produto.
- Pode também definir uma implementação padrão do método de fábrica que retorna um objeto padrão ConcreteProduct
- Pode chamar o método de fábrica para criar o objeto Produto.

### ConcreteCreator

◦ Sobrescreve o método de fábrica para retornar uma instância de um ConcreteProduct.

### Como selecionar o criador

- Para criar objetos não é mais preciso saber a classe concreta do objeto a ser criado, mas ainda é preciso saber a classe do criador.
- Para escolher qual criador usar sem que seja preciso instanciá-lo com um construtor, crie uma classe Factory com um método estático que decida qual criador usar com base em um parâmetro

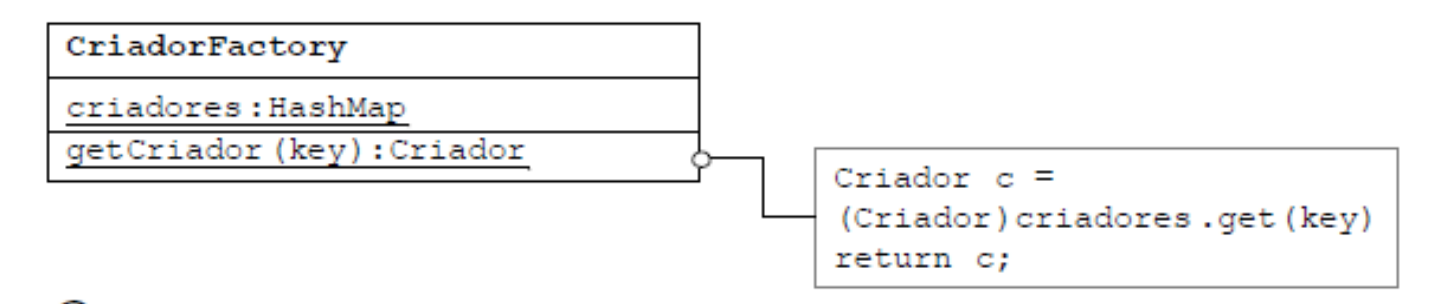

 O objeto criador pode ser selecionado com base em outros critérios que não requeiram parâmetros

### **Benefícios**

- ▶ O cliente não precisa conhecer todas as subclasses de um objeto que deve criar
	- Só necessita de uma referência a classe/interface e o objeto fábrica.
- A fábrica encapsula a criação de objetos. Pode ser útil se o processo de criação é complexo.

# Conseqüências

- Não existe forma de mudar a implementação de uma classe sem recompilação.
- Ainda é preciso saber a classe concreta do criador de instâncias
	- (pode-se usar uma classe Factory, com método estático e parametrizado que chame diretamente o Factory Method):

```
public static Thing createThing(int type) {
    if (type == 1) {
            creator = new ConcreteThingCreator();
            return creator.createThing();
    } ...
```
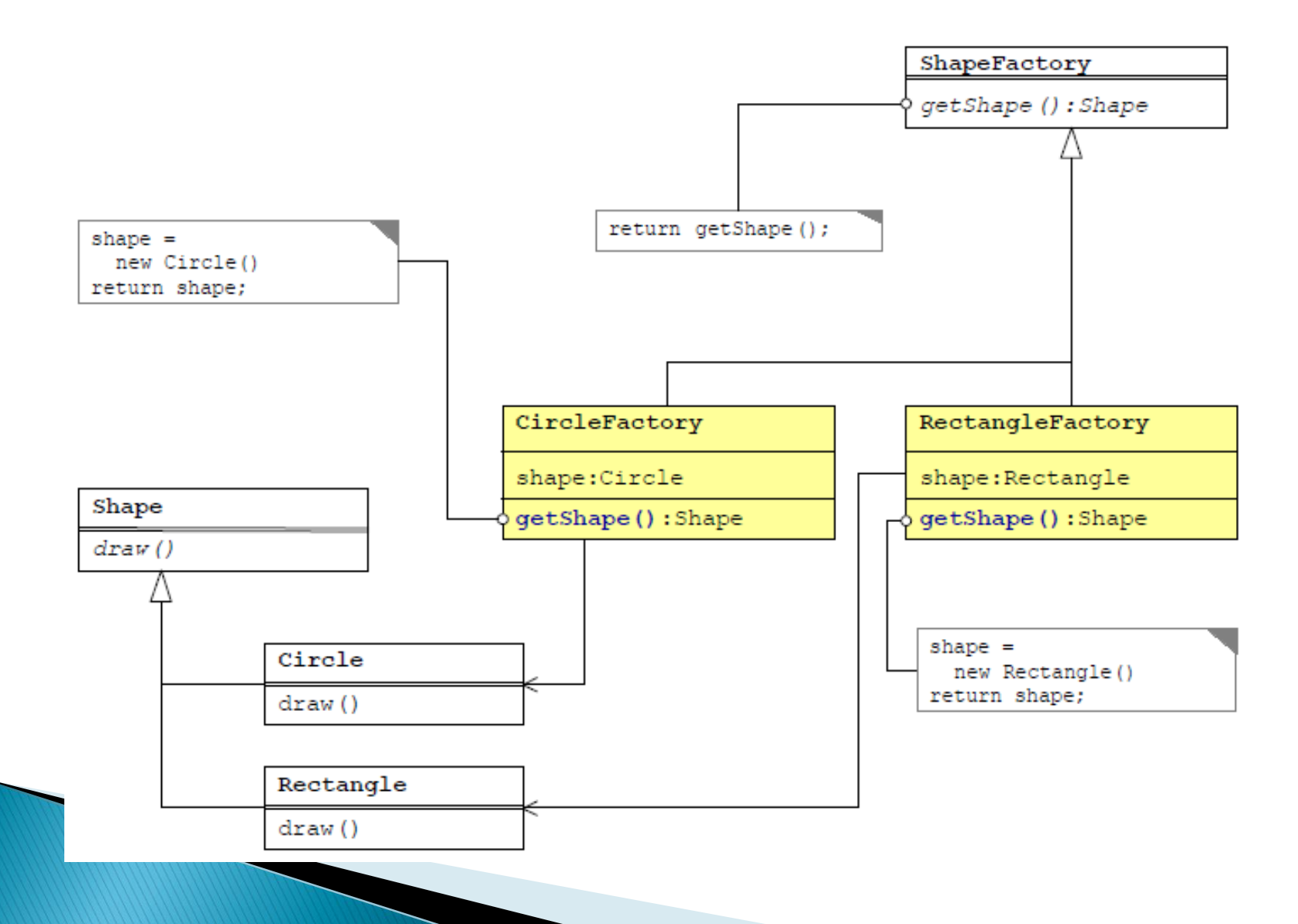

}

}

```
public abstract class Product {
  public void writeName(String name) {
       System.out.println("My name is "+name);
  }
```

```
public class ProductA extends Product { }
```
public class ProductB extends Product { public void writeName(String name) { StringBuilder tempName  $=$  new StringBuilder().append(name); System.out.println("My reversed name is"+tempName.reverse()); }

```
public class ProductFactory {
  Product createProduct(String type) {
       if(type.equals("B"))
               return new ProductB();
       else
               return new ProductA();
  }
}
public class TestClientFactory {
  public static void main(String[] args) {
       ProductFactory pf = new ProductFactory();Product prod;
       prod = pf.createProduct("A");prod.writeName("John Doe");
       prod = pf.createProduct("B");
       prod.writeName("John Doe");
  }
}
```
### **Memento**

### Padrão comportamental

## Intenção

- Para gravar o estado interno de um objeto sem violar encapsulamento e recuperar depois sem conhecer o objeto original.
- Um memento é um objeto que armazena um instantâneo do estado interno de outro objeto.
- ▶ Pode ser usado para fazer o objeto retornar a um estado anterior
- Também conhecido como
	- Token

## Motivação

• É preciso guardar informações sobre um objeto suficientes para desfazer uma operação, mas essas informações não devem ser públicas

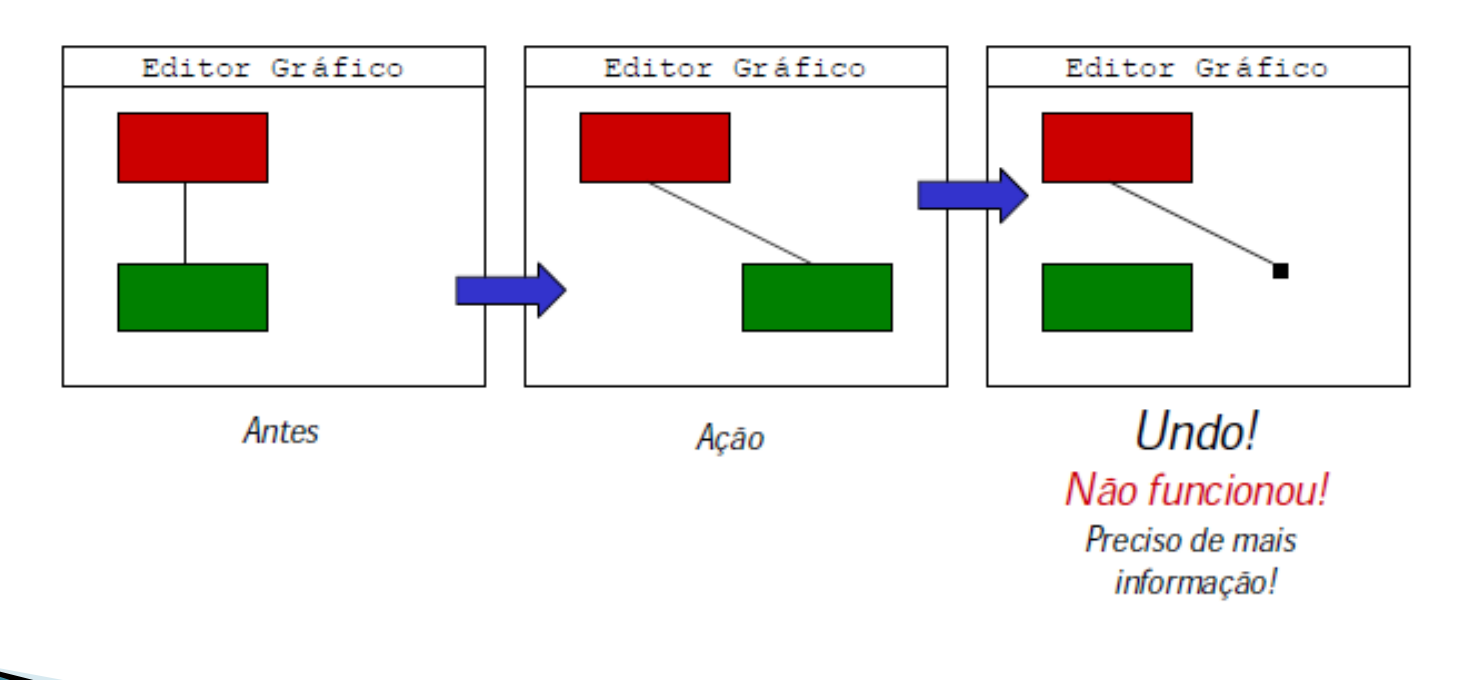

# Aplicabilidade

- Quando deixamos algumas informações de o objeto disponível para outro objeto.
- Quando queremos criar instantâneos de um estado para um objeto.
- **Quando precisamos de operações** undo/redo.

### **Estrutura**

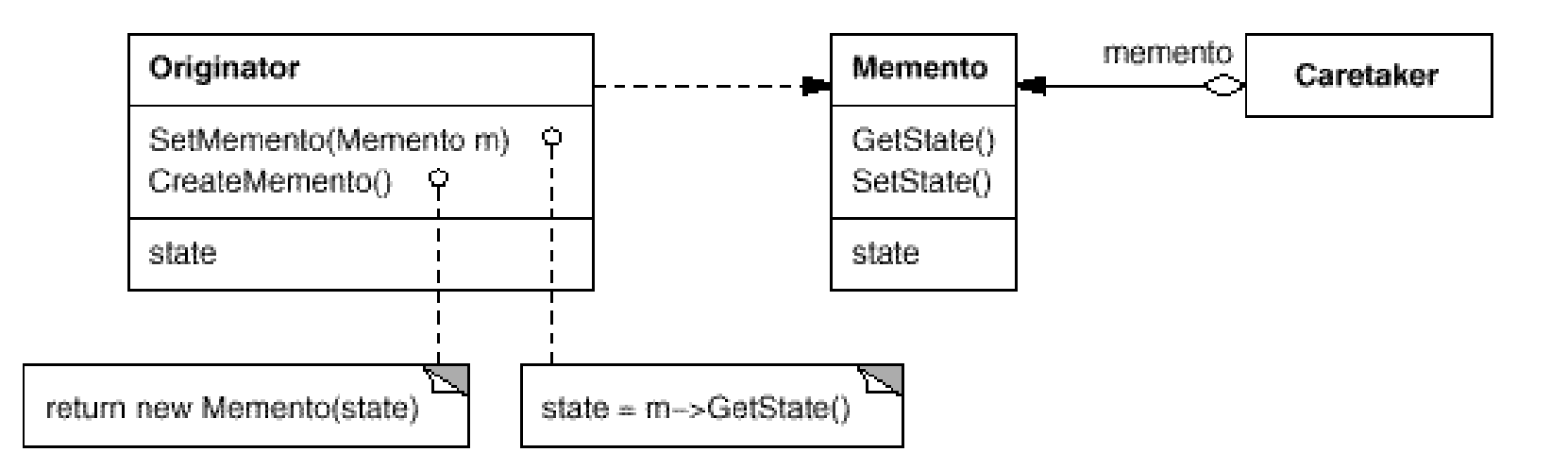

### **Participantes**

### Memento

- Armazena o estado de um objeto Originador.
- Pode armazenar muitas ou poucas informações do estado interno do Originador - quanto for necessários para a discrição do Originador.
- Protege contra acesso de objetos a não ser o Originador

### ▶ Originator

- Cria um memento contendo um instantâneo de seu estado interno atual.
- Usa o memento para restaurar o seu estado interno.

### Caretaker

- É responsável pela segurança do memento.
- Nunca executa ou examina o conteúdo de um memento.

### Seqüência

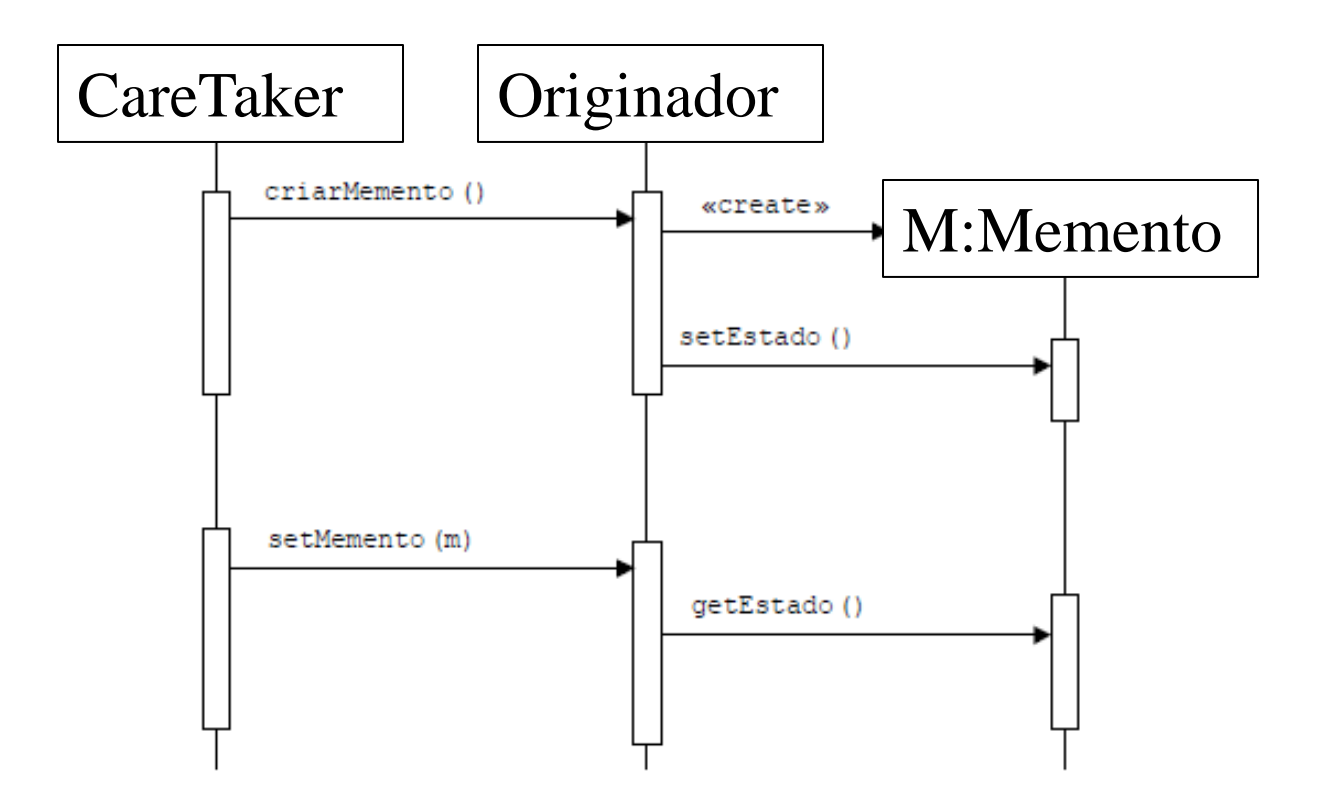

### **Benefícios**

 Habilidade de restaurar um objeto a seu estado anterior.

## Consequências

- ▶ Deve ser tomando cuidado se o Originator pode mudar outros objetos ou recursos – o padrão Memento opera em um único objeto.
- Usar memento para armazenar grandes quantidades de dados do Originator pode ser caro se os clientes criam e retornam mementos freqüentemente.

```
package memento;
public class Fonte {
   private Memento memento;
   private Object estado;
   public Memento criarMemento() {
      return new Memento();
   public void setMemento (Memento m) {
      memento = m;
   Ł
```

```
package memento;
public class Memento {
   private Object estado;
   Memento() \{ \}void setEstado (Object estado) {
      this.setado = estado;Object getEstado() {
      return estado;
   Ŧ
```
#### public class Originator {

private String state;

/\* lots of memory using private data that does not have to be saved. Instead we use a small memento object. \*/

#### public void set(String state) {

System.out.println("Originator: Setting state to " + state); this.state  $=$  state;

#### } public Object saveToMemento() {

System.out.println("Originator: Saving to Memento."); return new Memento(state);

#### }

}

#### public void restoreFromMemento(Object m) {

if (m instanceof Memento) {

Memento memento  $=$  (Memento) m;

state = memento.getSavedState();

System.out.println("Originator: State after restoring from Memento:  $" + state$ ;

}

}

# Exemplo 2 (cont.)

```
import java.util.ArrayList;
import java.util.List;
public class Caretaker {
  private List<Object> savedStates = new ArrayList<Object>();
  public void addMemento(Object m) {
       savedStates.add(m);
  }
  public Object getMemento(int index) {
       return savedStates.get(index);
  }
}
public class Memento {
  private String state;
  public Memento(String stateToSave) {
       state = stateToSave;
  }
  public String getSavedState() {
       return state;
  }
}
```
# Exemplo 2 (cont.)

}

}

```
public class MementoExample {
  public static void main(String[] args) {
      Caretaker caretaker = new Caretaker();
      Originator originator = new Originator();
      originator.set("State1");
      originator.set("State2");
      caretaker.addMemento(originator.saveToMemento());
      originator.set("State3");
      caretaker.addMemento(originator.saveToMemento());
      originator.set("State4");
      originator.restoreFromMemento(caretaker.getMemento(1));
```
### Prototype

Padrão de criação

### Intenção

▶ Especifica os tipos de objetos a serem criados usando instâncias protótipos e novos objetos são criados ao copiar o protótipo.

### Motivação

Criar um objeto novo, mas aproveitar o estado previamente ٠ existente em outro objeto

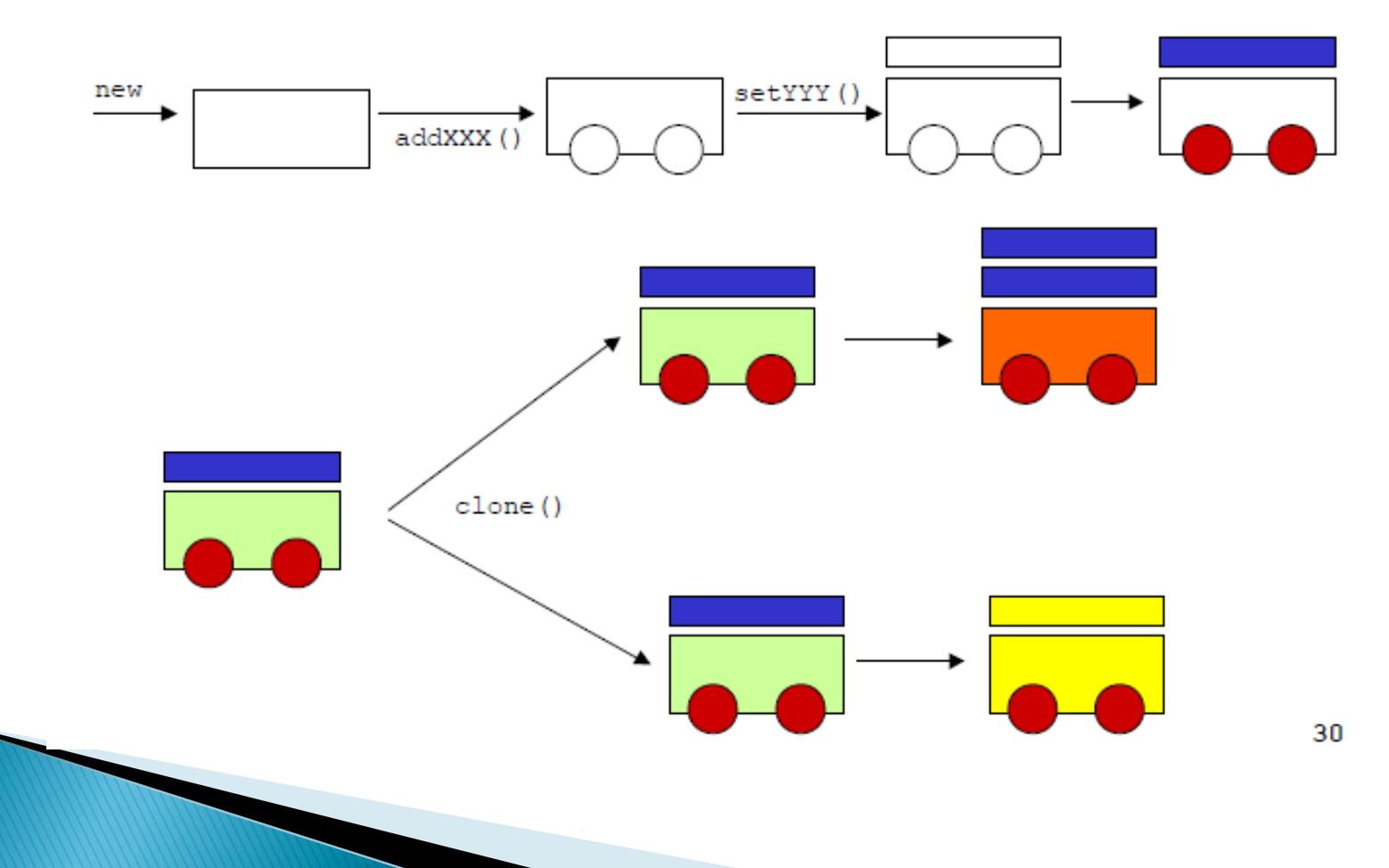

# Aplicabilidade

- Quando um sistema precisa ser independente de como seus objetos são criados, compostos e representados.
- Quando queremos adicionar e remover objetos em tempo de execução.
- Quando queremos especificar novos objetos ao mudar uma estrutura de objetos existentes.
- Quando queremos configurar uma aplicação com classes dinamicamente.
- Quando tentamos manter o número de classes de um sistema a um mínimo.

### **Estrutura**

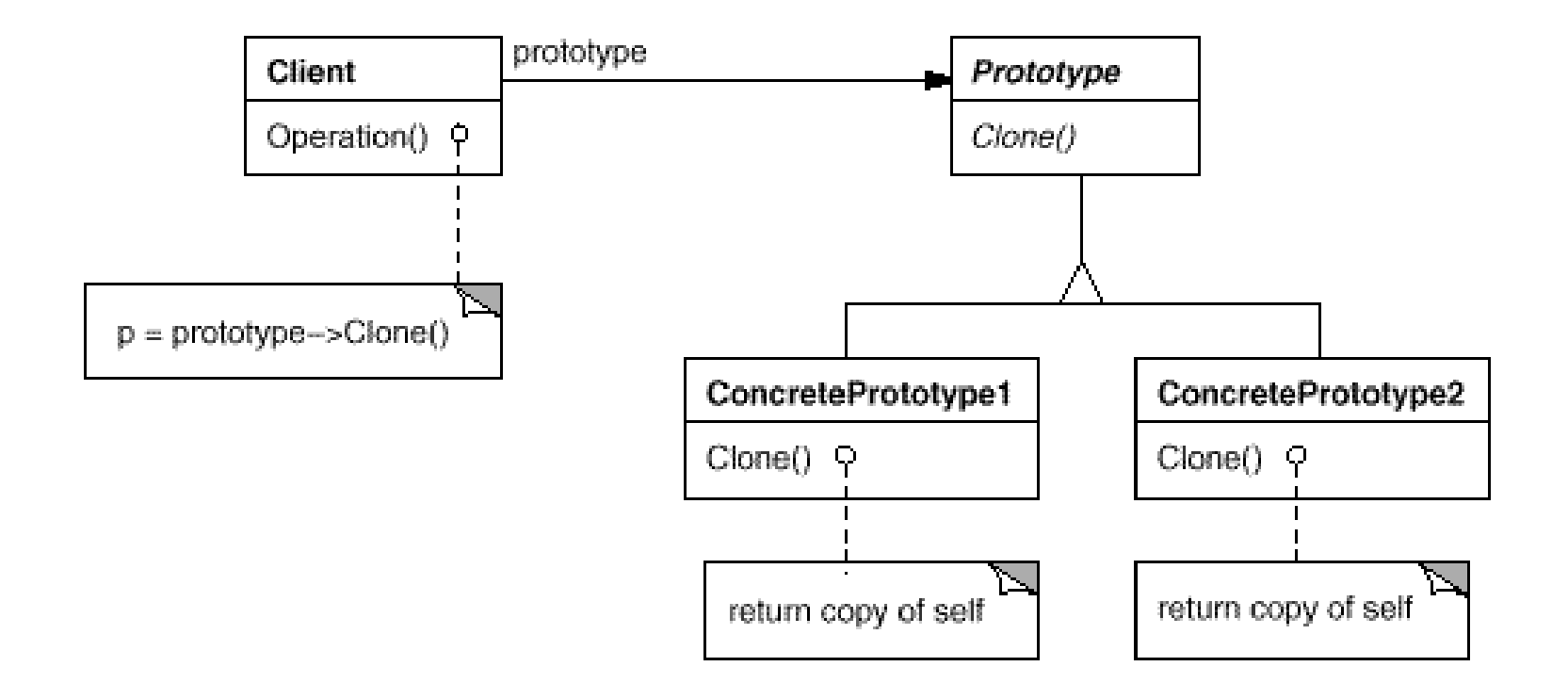

### **Participantes**

### ▶ Prototype

◦ Declara uma interface para se auto-clonar.

### ▶ ConcretePrototype

◦ Implementa uma operação de auto-clonagem.

### Cliente

◦ Cria um novo objeto ao pedir que um protótipo se clone.

### **Benefícios**

- Acelera a instanciação de classes grandes e dinamicamente carregadas.
- Reduz subclassing

## Consequências

- ▶ Cada subclasse de um Prototype deve implementar a operação Clone.
- Pode ser difícil com classes existentes com objetos internos e referências circulares ou que não dão suporte para cópia.

### Prototype em Java

- ▶ Object.clone() é um ótimo exemplo de Prototype em Java Circulo  $c = new Circulo(4, 5, 6);$ Circulo copia = (Circulo) c.clone();
- ▶ Se o objeto apenas contiver tipos primitivos em seus campos de dados, é preciso
	- declarar que a classe implementa Cloneable
	- sobrepor clone() da seguinte forma:

}

```
public Object clone() {
  try {
            return super.clone();
  } catch (CloneNotSupportedException e) {
            return null;
  }
```
### Prototype em Java: Clone

▶ Se o objeto contiver campos de dados que são referências a objetos, é preciso fazer cópias desses objetos também

```
public class Circulo {
  private Point origem;
  private double raio;
  public Object clone() {
       try {
                Circulo c = (Circulo)super.clone();
                c.origem = origem.clone(); // Point deve ser clonável!
                return c;
       } catch (CloneNotSupportedException e) {
                return null;
       }
  }
}
```
}

#### import java.util.Hashtable;

#### public class PrototypeExample {

Hashtable<String, Product> productMap = new Hashtable<String,Product>();

#### public Product getProduct(String productCode) {

Product cachedProduct =(Product)productMap.get(productCode); return (Product)cachedProduct.clone();

#### } public void loadCache() {

//for each product run expensive query and instantiate // product productMap.put(productKey, product); // for exemplification, we add only two products Book  $b1$  = new Book(); b1.setDescription("Oliver Twist"); b1.setSKU("B1"); b1.setNumberOfPages(100); productMap.put(b1.getSKU(), b1);  $DVD$  d1 = new  $DVD$ (); d1.setDescription("Superman"); d1.setSKU("D1"); d1.setDuration(180); productMap.put(d1.getSKU(), d1);

## Exemplo 1 (cont.)

}

}

public static void main(String[] args) { PrototypeExample  $pe = new PrototypeExample()$ ; pe.loadCache(); Book clonedBook  $=$  (Book)pe.getProduct("B1"); System.out.println("SKU=" + clonedBook.getSKU()); System.out.println("SKU="+ clonedBook.getDescription()); System.out.println("SKU= "+clonedBook.getNumberOfPages());  $DVD$  cloned $DVD = (DVD)pe.getProduct("D1")$ ; System.out.println("SKU =  $" +$  clonedDVD.getSKU()); System.out.println("SKU =  $" +$  clonedDVD.getDescription()); System.out.println("SKU =  $" +$  clonedDVD.getDuration());

### Exercício 1

- Qual a diferença entre:
	- Factory Method e Façade
	- Template e Strategy
	- Memento e State

# Exercício 2

 Implemente a aplicação abaixo usando FactoryMethod para criar os objetos

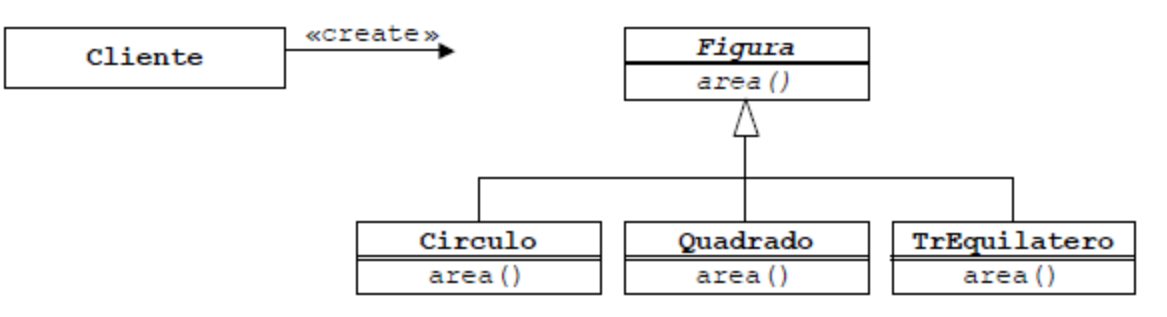

- ▶ Crie um objeto construtor para cada tipo de objeto (XXXFactory para criar figuras do tipo XXX)
- Utilize a fachada Figuras que contém um HashMap, onde os construtores são guardados, e um método estático que seleciona o construtor desejado com uma chave